# **Aba Dados Complementares (CCCDB121ATAB2)**

Esta documentação é válida para todas as versões do Consistem ERP.

### **Pré-Requisitos**

Não há.

#### **Acesso**

Módulo: Cadastros Gerais - Cadastros Gerais

Grupo: Configurações Gerais do ICMS

[Configuração da Substituição Tributária do ICMS \(CCCDB121\)](https://centraldeajuda.consistem.com.br/pages/viewpage.action?pageId=290848774)

#### Botão **Novo**

[Cadastro da Configuração da Substituição Tributária do ICMS \(CCCDB121A\)](https://centraldeajuda.consistem.com.br/pages/viewpage.action?pageId=249921558)

## **Visão Geral**

O objetivo deste programa é realizar as configurações complementares do ICMS ST

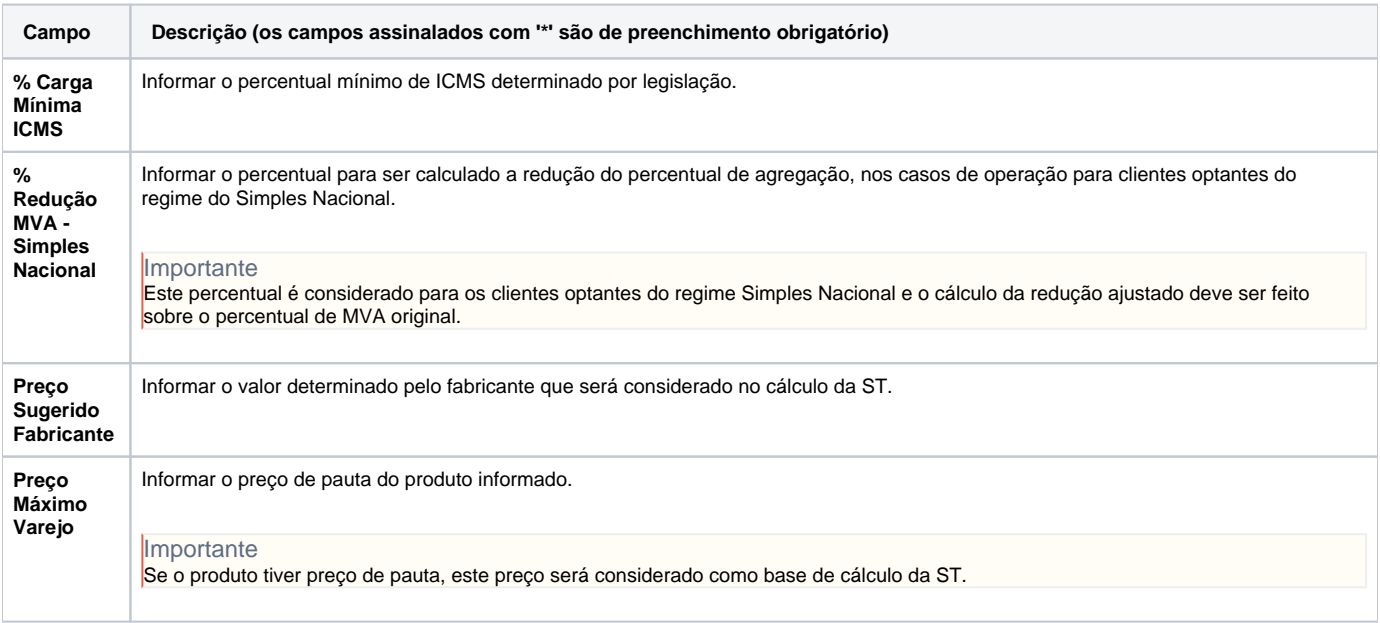

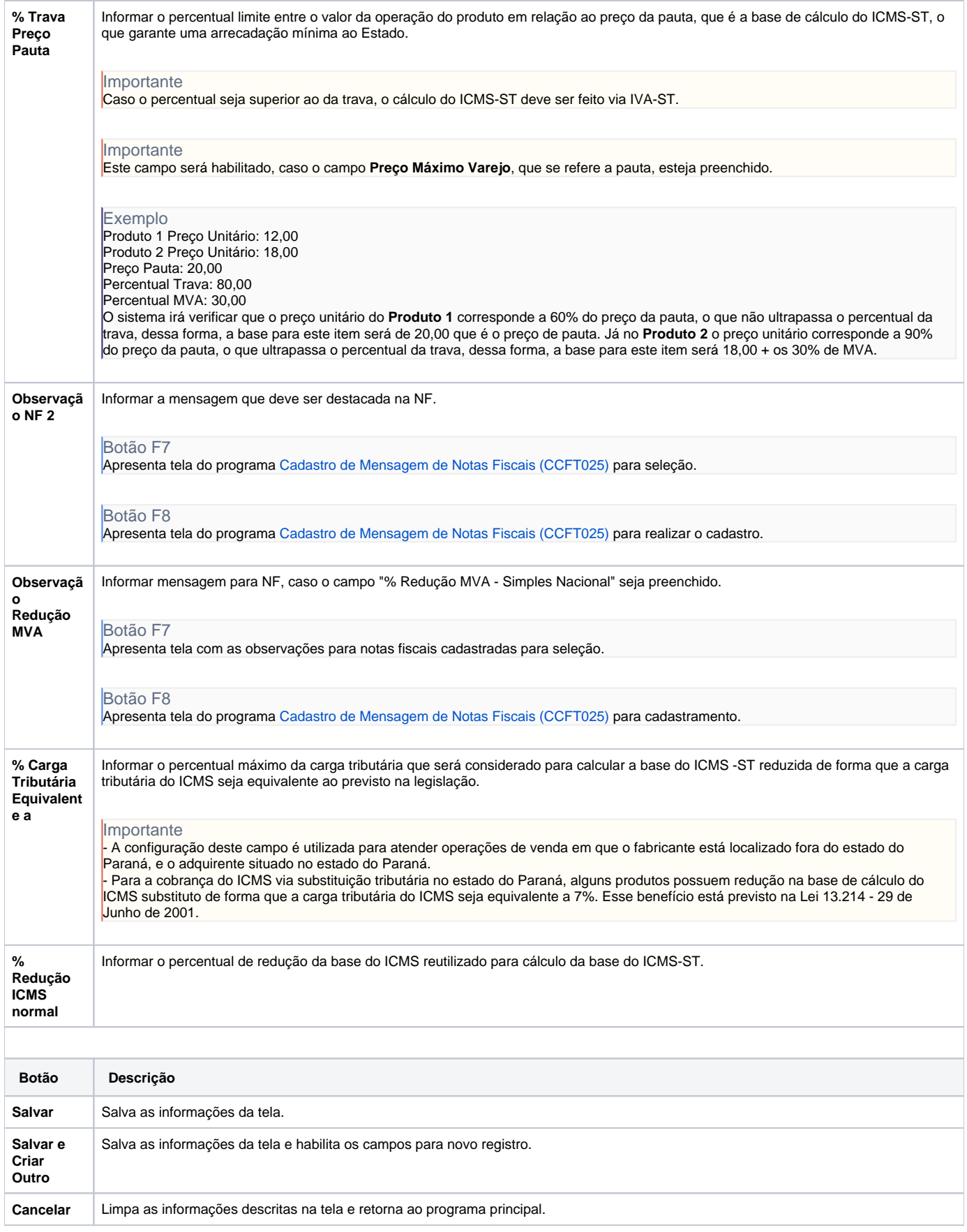

As descrições das principais funcionalidades do sistema estão disponíveis na documentação do [Consistem ERP Componentes.](http://centraldeajuda.consistem.com.br/pages/viewpage.action?pageId=56295436) A utilização incorreta deste programa pode ocasionar problemas no funcionamento do sistema e nas integrações entre módulos.

Exportar PDF

Esse conteúdo foi útil?

Sim Não